**Common Stage Amplifiers Formulas...** 1/10

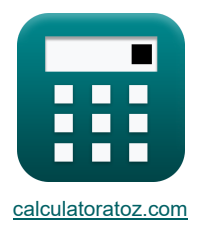

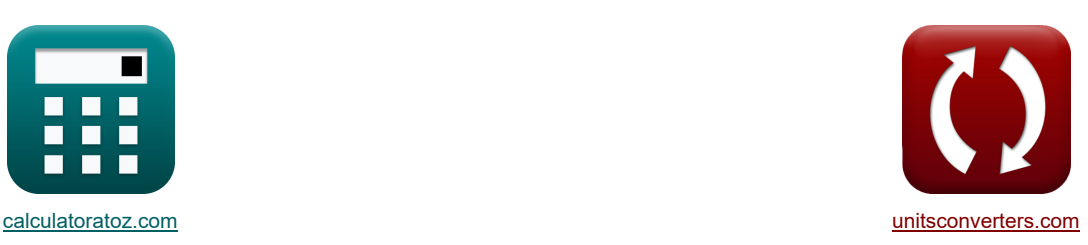

# **Gängige Bühnenverstärker Formeln**

Beispiele!

[Rechner!](https://www.calculatoratoz.com/de) [Konvertierungen!](https://www.unitsconverters.com/de) Konvertierungen!

Lesezeichen **[calculatoratoz.com](https://www.calculatoratoz.com/de)**, **[unitsconverters.com](https://www.unitsconverters.com/de)**

Größte Abdeckung von Rechnern und wächst - **30.000+ Rechner!** Rechnen Sie mit einer anderen Einheit für jede Variable - **Eingebaute Einheitenumrechnung!** Größte Sammlung von Maßen und Einheiten - **250+ Messungen!**

Fühlen Sie sich frei, dieses Dokument mit Ihren Freunden zu TEILEN!

*[Bitte hinterlassen Sie hier Ihr Rückkoppelung...](https://docs.google.com/forms/d/e/1FAIpQLSf4b4wDgl-KBPJGChMJCxFlqrHvFdmw4Z8WHDP7MoWEdk8QOw/viewform?usp=pp_url&entry.1491156970=G%C3%A4ngige%20B%C3%BChnenverst%C3%A4rker%20Formeln)*

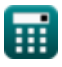

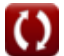

## **Liste von 26 Gängige Bühnenverstärker Formeln**

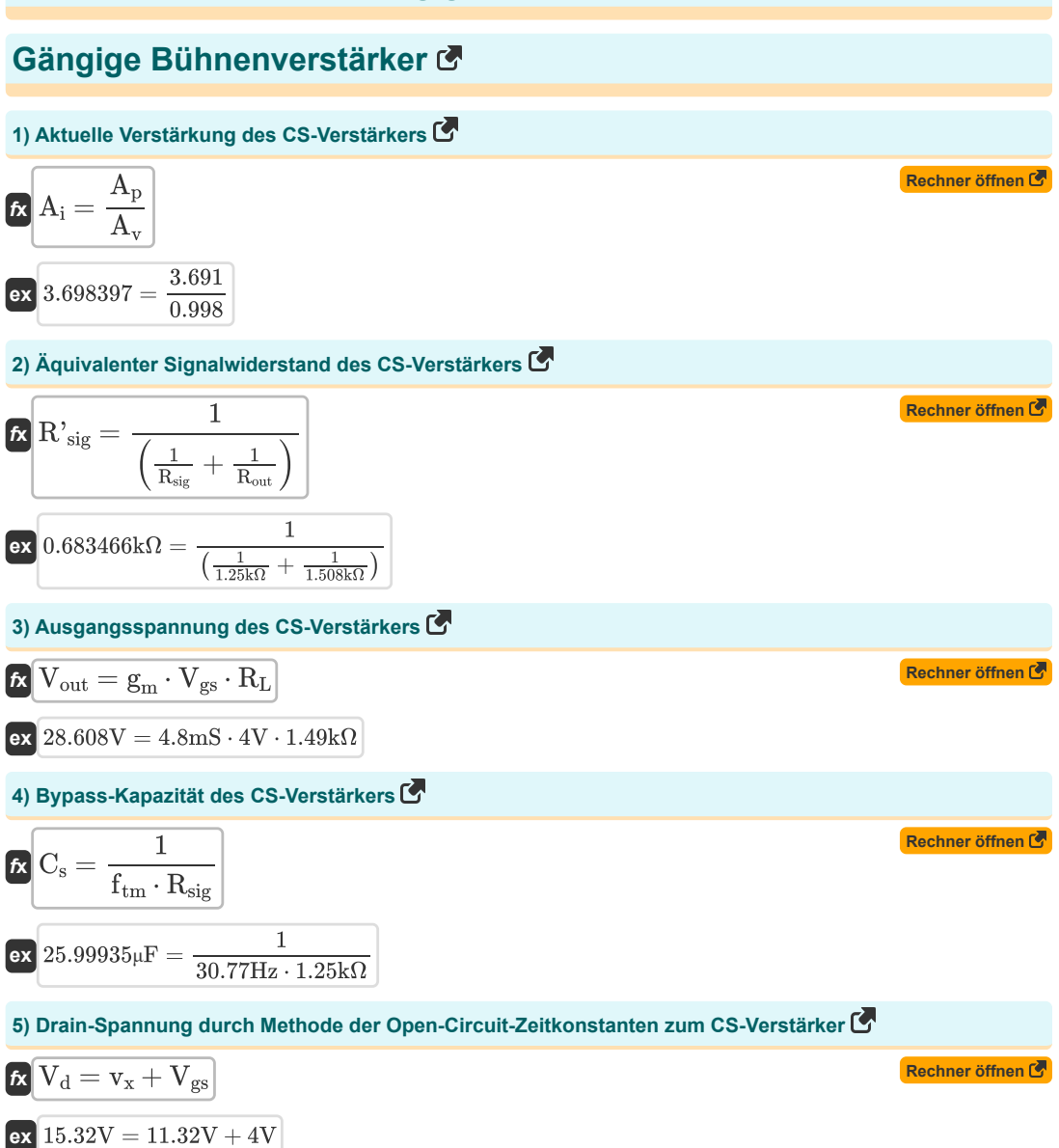

**Common Stage Amplifiers Formulas...** 3/10

6) Effektive Hochfrequencies-Zeithonstante des CE-Verstärkers (5)  
\n6) 
$$
F_H = C_{be} \cdot R_{sig} + (C_{cb} \cdot (R_{sig} \cdot (1 + g_m \cdot R_L) + R_L)) + (C_t \cdot R_L)
$$
  
\n8)  $\frac{1}{3.5420555} = 27\mu F \cdot 1.25k\Omega + (300\mu F \cdot (1.25k\Omega \cdot (1 + 4.8mS \cdot 1.49k\Omega) + 1.49k\Omega)) + (2.889\mu F \cdot 1.49k\Omega)$   
\n7) Eingangskapazität in der Hochfreguenzverstärkung des CE-Verstärkers (5)  
\n7) Eingangskapazität in der Hochfreguenzverstärkung des CE-Verstärkers (5)  
\n8)  $\frac{1}{25} \left[ C_i = C_{cb} + C_{be} \cdot (1 + (g_m \cdot R_L)) \right]$   
\n8) Eingangswiderstand des CG-Verstärkers (5)  
\n8)  $\frac{1}{25} \left[ R_t = \frac{R_{in} + R_L}{1 + (g_m \cdot R_{in})} \right]$   
\n8)  $\frac{1}{25} \left[ R_t = \frac{1}{1 + (g_m \cdot R_{in})} \right]$   
\n9)  $\text{Frequency der Nulllibertragung des CS-Verstärkers} \cdot \frac{1}{1 + (4.8mS \cdot 0.78k\Omega)} \right]$   
\n9)  $\text{Freguenz der Nulllibertragung des CS-Verstärkers} \cdot \frac{1}{1 + (4.8mS \cdot 0.78k\Omega)}$   
\n10)  $\text{Hochfreguenzband bei gegbener komplexer Frequenzvariable} \cdot \frac{1}{1 + (\frac{f_{slin}}{f_{spl}}) \cdot (1 + (\frac{f_{slin}}{f_{spl}}))}$   
\n11)  $\Delta_{m} = \sqrt{\frac{\left(1 + (\frac{f_{slin}}{f_{spl}})\right) \cdot \left(1 + (\frac{f_{slin}}{f_{spl}})\right)}{\left(1 + (\frac{f_{slin}}{f_{spl}})\right) \cdot \left(1 + (\frac{f_{slin}}{f_{spl}})\right)}$   
\n12)  $\frac{1}{1.19146dB} = \sqrt{\frac{\left(1 + \frac{f_{slin$ 

$$
\textcolor{blue}{\textbf{m}}
$$

**Common Stage Amplifiers Formulas...** 4/10

11) Hochfrequenzgang bei gegeboner Eingangskapazität (**11**)  
\n
$$
\Omega_1 \Lambda_{\rm hf} = \frac{1}{2 \cdot \pi \cdot R_{\rm sig} \cdot C_1}
$$
\n23 (0.244257 =  $\frac{1}{2 \cdot \pi \cdot 1.25 \text{k}\Omega \cdot 521.27 \text{kF}}$   
\n12) Hochfrequenzvrestärkung des CE-Verstärkers (**12**)  
\n**13** Koillektor-Basis-Verbindungswiderstand des CE-Verstärkers (**14**)  
\n**14** Na<sub>2</sub> (0.200058 =  $\frac{1.257 \text{Hz}}{2 \cdot \pi}$   
\n15) Kollektor-Basis-Verbindungswiderstand des CE-Verstärkers (**15**)  
\n**16**  $R_c = R_{\text{sig}} \cdot (1 + g_m \cdot R_L) + R_L$   
\n**17** Na<sub>2</sub> (1.1.68kΩ = 1.25kΩ \cdot (1 + 4.8ms \cdot 1.49kΩ) + 1.49kΩ  
\n16) Lastwiderstand des CG-Verstärkers (**17**)  
\n**18** La<sub>2</sub> (1.49712kΩ = 0.480kΩ \cdot (1 + (4.8ms \cdot 0.78kΩ)) – 0.78kΩ  
\n17. La<sub>2</sub> (1.49712kΩ = 0.480kΩ \cdot (1 + (4.8ms \cdot 0.78kΩ)) – 0.78kΩ  
\n18. La<sub>2</sub> (1.49712kΩ = 0.480kΩ \cdot (1 + (4.8ms \cdot 0.78kΩ)) – 0.78kΩ  
\n19. La<sub>2</sub> (1.49712kΩ = 0.480kΩ \cdot (1 + (4.8ms \cdot 0.78kΩ)) – 0.78kΩ  
\n10.1.498958kΩ =  $\left(\frac{V_{\text{out}}}{g_m \cdot V_{\text{gs}}}\right)$   
\n11.498958kΩ =  $\left(\frac{28.78V}{4.8ms \cdot 4V}\right)$   
\n12.1.4989

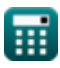

**Common Stage Amplifiers Formulas...** 5/10

**[Rechner öffnen](https://www.calculatoratoz.com/de/open-circuit-time-constant-between-gate-and-drain-of-common-gate-amplifier-calculator/Calc-26693)  [Rechner öffnen](https://www.calculatoratoz.com/de/mid-band-gain-of-ce-amplifier-calculator/Calc-25813)  [Rechner öffnen](https://www.calculatoratoz.com/de/midband-gain-of-cs-amplifier-calculator/Calc-25281)  [Rechner öffnen](https://www.calculatoratoz.com/de/upper-3db-frequency-of-ce-amplifier-calculator/Calc-25815)  [Rechner öffnen](https://www.calculatoratoz.com/de/test-current-in-open-circuit-time-constants-method-of-cs-amplifier-calculator/Calc-26629)  [Rechner öffnen](https://www.calculatoratoz.com/de/source-voltage-of-cs-amplifier-calculator/Calc-26625)  [Rechner öffnen](https://www.calculatoratoz.com/de/amplifier-bandwidth-in-discrete-circuit-amplifier-calculator/Calc-23073)  17) Leerlaufzeitkonstante zwischen Gate und Drain des Verstärkers mit gemeinsamem Gate**  $\mathbf{F_k} \mathbf{T_{oc}} = (\mathrm{C_t} + \mathrm{C_{gd}}) \cdot \mathrm{R_L}$  $ext{ } 0.006309s = (2.889μF + 1.345μF) \cdot 1.49kΩ.$ **18) Mittelbandverstärkung des CE-Verstärkers**  $f_{\mathbf{x}}$   $\overline{A_{\text{mid}}} = \frac{V_{\text{out}}}{I_{\text{out}}}$ **ex**  $32.01335 = \frac{28.78V}{2.000M}$ **19) Mittelbandverstärkung des CS-Verstärkers**  $f_{\mathbf{x}}$   $\overline{A_{\text{mid}}} = \frac{V_{\text{out}}}{V_{\text{out}}}$ **ex**  $32.01335 = \frac{28.78V}{2.000M}$ **20) Obere 3-dB-Frequenz des CE-Verstärkers**   $f_{\rm u3dB} = 2 \cdot \pi \cdot {\rm A}_{\rm hf}$  $\overline{\textbf{ex}}$  1.256637Hz =  $2 \cdot \pi \cdot 0.20$ **21) Prüfstrom im Leerlaufzeitkonstantenverfahren des CS-Verstärkers**  $f{x}$   $i_x = g_m \cdot V_{gs} + \frac{v_x + V_{gs}}{R}$ **ex** 29.48188mA =  $4.8$ mS ·  $4V + \frac{11.32V + 4V}{4.632V + 4V}$ **22) Quellspannung des CS-Verstärkers**   $\overline{\mathbf{v}}$   $\overline{\mathbf{V}}_{\mathrm{gs}} = \overline{\mathbf{V}}_{\mathrm{d}} - \overline{\mathbf{v}}_{\mathrm{x}}$  $\boxed{\textbf{ex}}$   $4\text{V} = 15.32\text{V} - 11.32\text{V}$ **23) Verstärkerbandbreite in einem Verstärker mit diskreter Schaltung**   $f_{\mathbf{k}}$   $\overline{\text{BW} = f_{\text{h}} - f_{\text{L}}}$  $\overline{\text{ex}}$  0.25Hz = 100.50Hz - 100.25Hz  $\overline{\rm V_{th}}$  $\overline{0.899V}$  $\overline{{\rm V'}_{\rm sig}}$  $\overline{0.899V}$  $\overline{\mathrm{R_{L}}}$  $1.49k\Omega$ 

頭

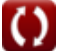

*Common Stage Amplifiers Formulas...* 6/10

#### **24) Widerstand zwischen Gate und Drain im Leerlauf Zeitkonstantenmethode des CS-Verstärkers**

$$
\pmb{\kappa}\boxed{R_t=\frac{v_x}{i_x}}
$$

$$
\boxed{\textbf{ex}}{0.386085\textbf{k}\Omega=\frac{11.32\text{V}}{29.32\text{mA}}}
$$

### **25) Widerstand zwischen Gate und Source des CG-Verstärkers**

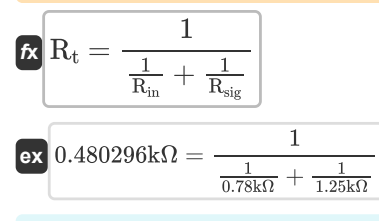

#### **26) Zweite Polfrequenz des CG-Verstärkers**

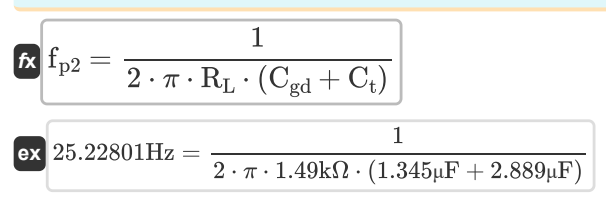

**[Rechner öffnen](https://www.calculatoratoz.com/de/second-pole-frequency-of-cg-amplifier-calculator/Calc-26685)** 

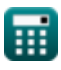

**[Rechner öffnen](https://www.calculatoratoz.com/de/resistance-between-gate-and-drain-in-open-circuit-time-constants-method-of-cs-amplifier-calculator/Calc-26630)** 

**[Rechner öffnen](https://www.calculatoratoz.com/de/resistance-between-gate-and-source-of-cg-amplifier-calculator/Calc-26712)** 

- **Ahf** Hochfrequenzgang
- **A<sup>i</sup>** Aktueller Gewinn
- **A<sup>m</sup>** Verstärkerverstärkung im Mittelband *(Dezibel)*
- **Amid** Mittelbandverstärkung
- **A<sup>p</sup>** Kraftgewinn
- **A<sup>v</sup>** Spannungsverstärkung
- **BW** Verstärkerbandbreite *(Hertz)*
- **Cbe** Basis-Emitter-Kapazität *(Mikrofarad)*
- **Ccb** Kollektor-Basis-Verbindungskapazität *(Mikrofarad)*
- **Cgd** Gate-to-Drain-Kapazität *(Mikrofarad)*
- **Cgs** Gate-Source-Kapazität *(Mikrofarad)*
- **C<sup>i</sup>** Eingangskapazität *(Mikrofarad)*
- **C<sup>s</sup>** Bypass-Kondensator *(Mikrofarad)*
- **C<sup>t</sup>** Kapazität *(Mikrofarad)*
- **f3dB** 3 dB Frequenz *(Hertz)*
- **f<sup>h</sup>** Hochfrequenz *(Hertz)*
- **f<sup>L</sup>** Niederfrequenz *(Hertz)*
- **f<sup>o</sup>** Beobachtete Häufigkeit *(Hertz)*
- **f<sup>p</sup>** Polfrequenz *(Hertz)*
- **fp2** Zweite Polfrequenz *(Hertz)*
- **f t** Frequenz *(Hertz)*
- **f tm** Übertragungsfrequenz *(Hertz)*
- **fu3dB** Obere 3-dB-Frequenz *(Hertz)*
- **g<sup>m</sup>** Transkonduktanz *(Millisiemens)*
- **i<sup>x</sup>** Teststrom *(Milliampere)*
- **R<sup>c</sup>** Sammlerwiderstand *(Kiloohm)*
- **Rin** Endlicher Eingangswiderstand *(Kiloohm)*
- **R<sup>L</sup>** Lastwiderstand *(Kiloohm)*
- **Rout** Ausgangswiderstand *(Kiloohm)*
- **Rsig** Signalwiderstand *(Kiloohm)*

#### **Common Stage Amplifiers Formulas...** 8/10

- **R'sig** Interner Kleinsignalwiderstand *(Kiloohm)*
- **R<sup>t</sup>** Widerstand *(Kiloohm)*
- **Toc** Zeitkonstante des offenen Stromkreises *(Zweite)*
- **V<sup>d</sup>** Drain-Spannung *(Volt)*
- **Vgs** Gate-Source-Spannung *(Volt)*
- **Vout** Ausgangsspannung *(Volt)*
- **V'sig** Kleine Signalspannung *(Volt)*
- **Vth** Grenzspannung *(Volt)*
- **v<sup>x</sup>** Prüfspannung *(Volt)*
- **<sup>H</sup>** Effektive Hochfrequenz-Zeitkonstante *(Zweite)*

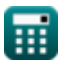

 $\bf C$ 

## **Konstanten, Funktionen, verwendete Messungen**

- Konstante: **pi**, 3.14159265358979323846264338327950288 *Archimedes' constant*
- Funktion: **sqrt**, sqrt(Number) *Square root function*
- Messung: **Zeit** in Zweite (s) *Zeit Einheitenumrechnung*
- Messung: **Elektrischer Strom** in Milliampere (mA) *Elektrischer Strom Einheitenumrechnung*
- Messung: **Frequenz** in Hertz (Hz) *Frequenz Einheitenumrechnung*
- Messung: **Kapazität** in Mikrofarad (μF) *Kapazität Einheitenumrechnung*
- Messung: **Elektrischer Widerstand** in Kiloohm (kΩ) *Elektrischer Widerstand Einheitenumrechnung*
- Messung: **Elektrische Leitfähigkeit** in Millisiemens (mS) *Elektrische Leitfähigkeit Einheitenumrechnung*
- Messung: **Elektrisches Potenzial** in Volt (V) *Elektrisches Potenzial Einheitenumrechnung*
- Messung: **Klang** in Dezibel (dB) *Klang Einheitenumrechnung*

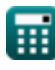

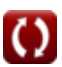

*Common Stage Amplifiers Formulas...* 10/10

## **Überprüfen Sie andere Formellisten**

**GängigeBühnenverstärker Formeln & Mehrstufige Verstärker Formeln** 

Fühlen Sie sich frei, dieses Dokument mit Ihren Freunden zu TEILEN!

## **PDF Verfügbar in**

[English](https://www.calculatoratoz.com/PDF/Nodes/11289/Common-stage-amplifiers-Formulas_en.PDF) [Spanish](https://www.calculatoratoz.com/PDF/Nodes/11289/Common-stage-amplifiers-Formulas_es.PDF) [French](https://www.calculatoratoz.com/PDF/Nodes/11289/Common-stage-amplifiers-Formulas_fr.PDF) [German](https://www.calculatoratoz.com/PDF/Nodes/11289/Common-stage-amplifiers-Formulas_de.PDF) [Russian](https://www.calculatoratoz.com/PDF/Nodes/11289/Common-stage-amplifiers-Formulas_ru.PDF) [Italian](https://www.calculatoratoz.com/PDF/Nodes/11289/Common-stage-amplifiers-Formulas_it.PDF) [Portuguese](https://www.calculatoratoz.com/PDF/Nodes/11289/Common-stage-amplifiers-Formulas_pt.PDF) [Polish](https://www.calculatoratoz.com/PDF/Nodes/11289/Common-stage-amplifiers-Formulas_pl.PDF) [Dutch](https://www.calculatoratoz.com/PDF/Nodes/11289/Common-stage-amplifiers-Formulas_nl.PDF)

*12/17/2023 | 1:24:17 PM UTC [Bitte hinterlassen Sie hier Ihr Rückkoppelung...](https://docs.google.com/forms/d/e/1FAIpQLSf4b4wDgl-KBPJGChMJCxFlqrHvFdmw4Z8WHDP7MoWEdk8QOw/viewform?usp=pp_url&entry.1491156970=G%C3%A4ngige%20B%C3%BChnenverst%C3%A4rker%20Formeln)*

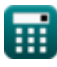

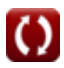